Hong Kong Book Fair 25 香港書展 16-22/7/2014

拉教

今年文憑試放榜,被形容為「死亡之 卷」的中文科,達3級或以上的日校生比率 為51.8%,較去年下跌0.5%,中文科老師備 受壓力。「社會聲音很少同情中文 (科)老 兩者還有一份不能言傳,只能意會的師生之 師,我們好像成為操練學生考好試的機器,

《師生有情》分享會

16/7/2014

老師和學生 在這個過程中,有些不甘心 | 除了是知識傳遞者與接收者外,資深中文科 主任蒲葦 (上圖左三) 希望社會重新思考, 情

**OREIGIN** 

(1)中信银行(国际)

文: 寡致謝 |<br>曰: 林俊源 。<br>受訪者提供

ノ川食気長

蒲葦説, 早前將 23 組師生 通信結集成書 (右圖)、舉辦 「師生有情」分享會,源於自己 「不甘心、不忿氣」學校、家長 及學生,把中文科成績不佳的責 任推卸予中文科老師,同時指 出,若把學校當作商業機構管 理,只在乎學生的成績,是與教 育背道而驰的,因為老師對學生

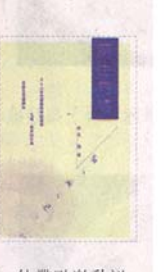

的影響,不止限於助學生取得5\*\*。他帶點激動說, 「我希望社會知道多一種聲音(老師的聲音),當 我感到疲憊,不想默默無語,否則就正中下懷,社 會人士就可以對老師『搓圓撤扁』,不斷要求」。

## 博學恩師開闊眼界

「教育是人與人之間的接觸,並非文件上的往來或數據上的 交代。」對蒲葦而言,老師並非只向學生傳遞知識,還能對學生 有所啓發及影響,他的文學科老師何福仁便對他影響深遠

### 「教育非數據上的交代」

提及何老師對他的影響,蒲葦悄然落淚,久久不能言。何福 仁上課時的舉手投足,蒲葦清楚記得。1993年9月,在中六的第 一堂文學課上,何福仁先向學生介紹不同文學作品,他又委派蒲 葦與另一名同學到中文圖書室拿取數本《書面旅遊》,手捧書本 時,他很震撼,因該書作者正是何福仁,「那種仰慕,深深印在 心中」。何福仁在大學畢業後曾出版詩集,其後不斷創作,但作 風低調。「他博學,一個話題,他可以連結文化、歷史、文學、 生活、中西、古今·簡直是歎為觀止。|他會向中六七學生提及 大學程度的理論,如「讀者反應」、「作者已死」等。蒲葦表 示,當時或未必完全明白,但已留下印象,到大學再接觸相關理 論時才猛然發現「原來我中六已聽過」,原來老師早已開闊了學 生的眼界

### 難忘課堂魅力 手舞足蹈授課

何福仁老師的課堂魅力教蒲蓋難以忘懷,如講課時「有力, 不是死氣沉沉,或但願快點下課(的老師)」。他表示,何老師 並非生硬地利用教學技巧、手法去授課,「而是『無招勝有 招」,做回自己,把對文學的喜愛、寫作的熱愛自然流露」」, 教學風格風趣幽默,這無形中感染了他。蒲葦笑言,自己在授課 時也如老師般手舞足蹈,並會坦率分享生活體驗。教學態度,已 在師生間傳承,蒲葦的學生、中文科教師陳

志超(右圖右)表示,在中七最後的文學課 上,蒲葦分享自己回母校任教的經歷,更 度感觸落淚, 令他印象深刻。他稱, 「關 係建立是教學的第一步」正是從蒲葦身上 學到的,要建立關係,首要令 學生打開心扉,老師則要坦 · 率、真誠對待學生,「學生 很敏鋭·他會知道你 是在 [吹水] ,還是 真心」,他成為教師 後,也會坦率分享自 己的真實感受

# **田率换來學生信任**

蒲葦對學生的坦率,換來學生對他的信任,許嘉樂(下圖左) 便是其中一個。他當年會考成績差,「(取得成績後)第一個想起 的就是他(蒲葦) | , 向其微詢升學意見。後來, 他往內地升讀預 科, 後回港入讀樹仁大學中文系, 並先後取得碩士學位及教育文 憑,現為中文科教師,在他進修、選擇當老師的過程中,都會向蒲 **葦徵詢意見。「老師最重要是播種,蒲葦老師給了我種子,但是我** 遲了發芽」,他認為,教育並非只為學生取得好成績,而是能給予 學生方向。今年文憑試放榜,他的學生便因為中文考得差而感到愧 疚,不過,學生的將來不是單以成績來斷定,「他(對中文)已有 興趣,再過幾年,定會發芽。|

### 堅持辦活動 讓學生重視中文

**陳志超也認同,學生成績只是評定老師教學成功的指標之一** 更重要是老師的處事態度值得學生學習、仿效,「那比一紙證書、 成績重要」。他從蒲葦身上學到「知其不可而爲之」的態度, 身體 力行舉辦校內、外活動,堅持讓學生重視中文,而非中文成績。 「懂説 (道理) 的大有人在, 但言行一致的又有多少呢?」他認 為,教師的成功,除是學生能考得佳績,更重要是能以生命影響生 命,「我覺得何福仁老師的生命是(間接)影響了我的生命」

### 中學教師最後防線:培養情操

對於師生關係趨向功利化,蒲葦認為中學教師應堅持最後一道 防線,在傳遞知識的同時,教導學生人情世故、品德情義,「什麼 是飲水思源、尊師重道,這些與教學工作同等重要」。他認為大學 更重視技能培訓,如中學老師不教,學生將錯失培養這些情操的機 

自己與補習老師的分别,想想從事教育、成爲教師的 原因, 「(課堂上)不是只説笑話, 説他 (學生) 想聽的事,而是「我們要(教學生)什 麼」

> ◀蒲葦 (中) 慨嘆現時的師生關係不如從 前,從前老師推薦書本,學生感覺受重<br>視,現時的學生會覺得「又畀嘢我做,又 要我寫讀書報告| ; 從前的學生成績不 好,會感覺虧欠老師,現時的學生卻將責 任推卸予老師;從前學生非常信任老師 會以老師的意見為依歸,現時老師的影響 力大不加前